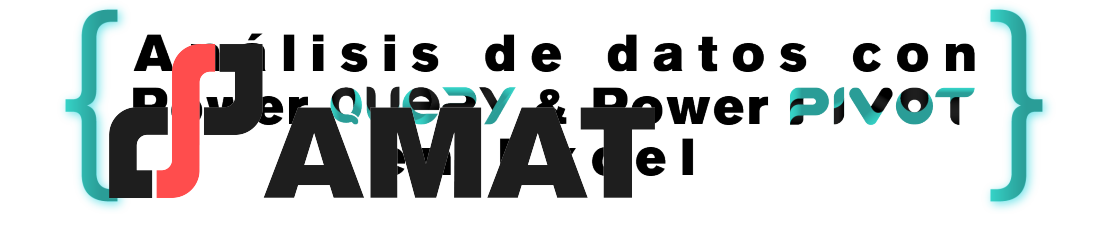

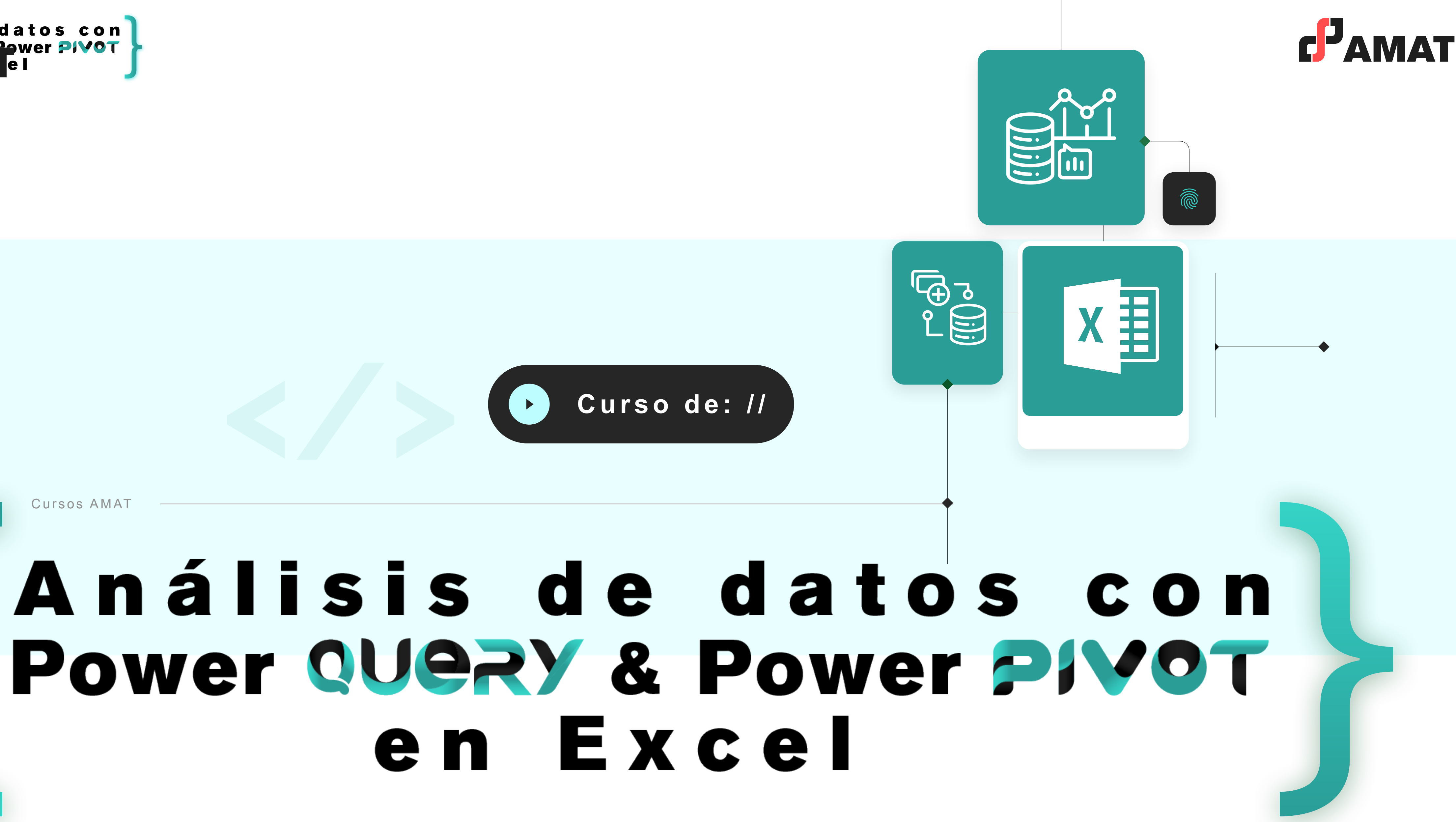

Cursos AMAT

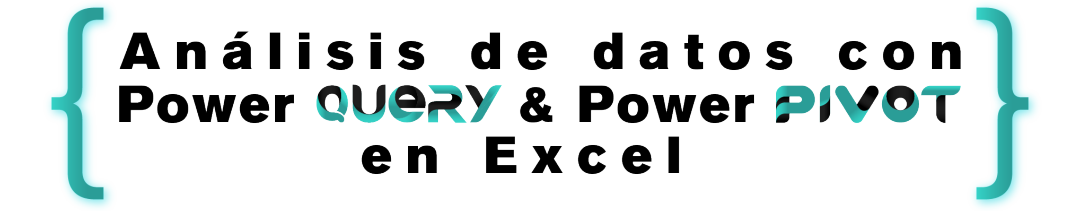

# **OBJETIVO**

Dominar la herramienta más potente de Excel (Tablas Dinámicas) para obtener estadísticas, resumir información, así como analizar datos sin crear fórmulas o funciones en Excel. Además de conocer el proceso básico de Business Intelligence en Excel aplicando las herramientas para realizar procesos ETL (extraer, modificar y cargar datos a Excel de múltiples orígenes mediante Power Query), crear modelos de datos con Power Pivot y optimizarlos mediante fórmulas DAX para poder ser analizados con Tablas Dinámicas o mediante tableros de control (Dashboards) que respondan a las preguntas de la organización para una correcta toma de decisiones.

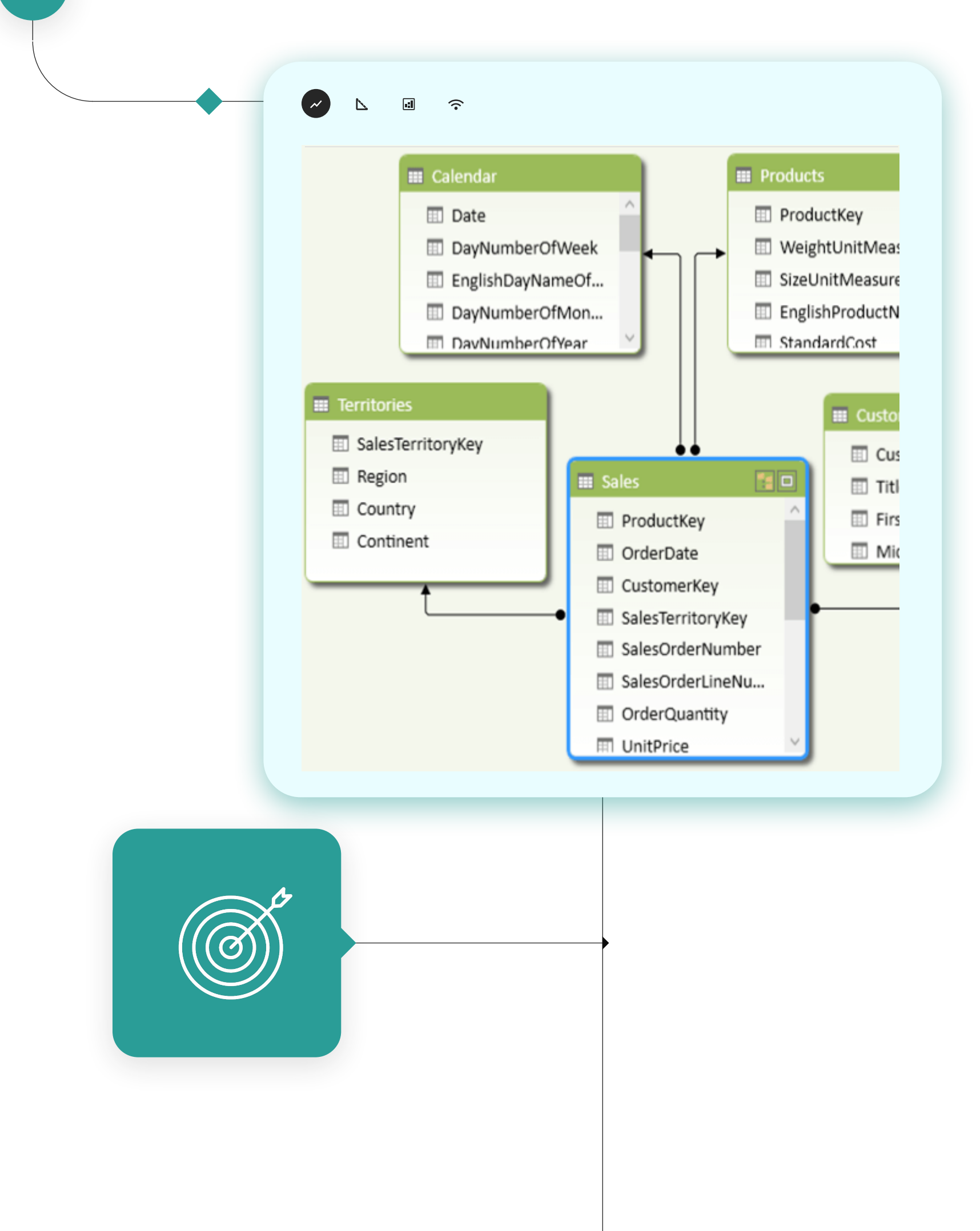

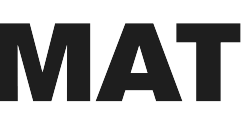

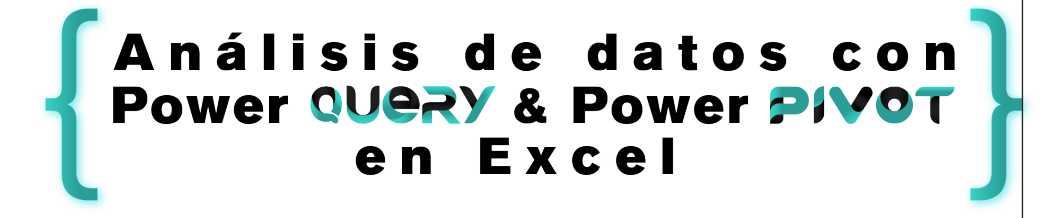

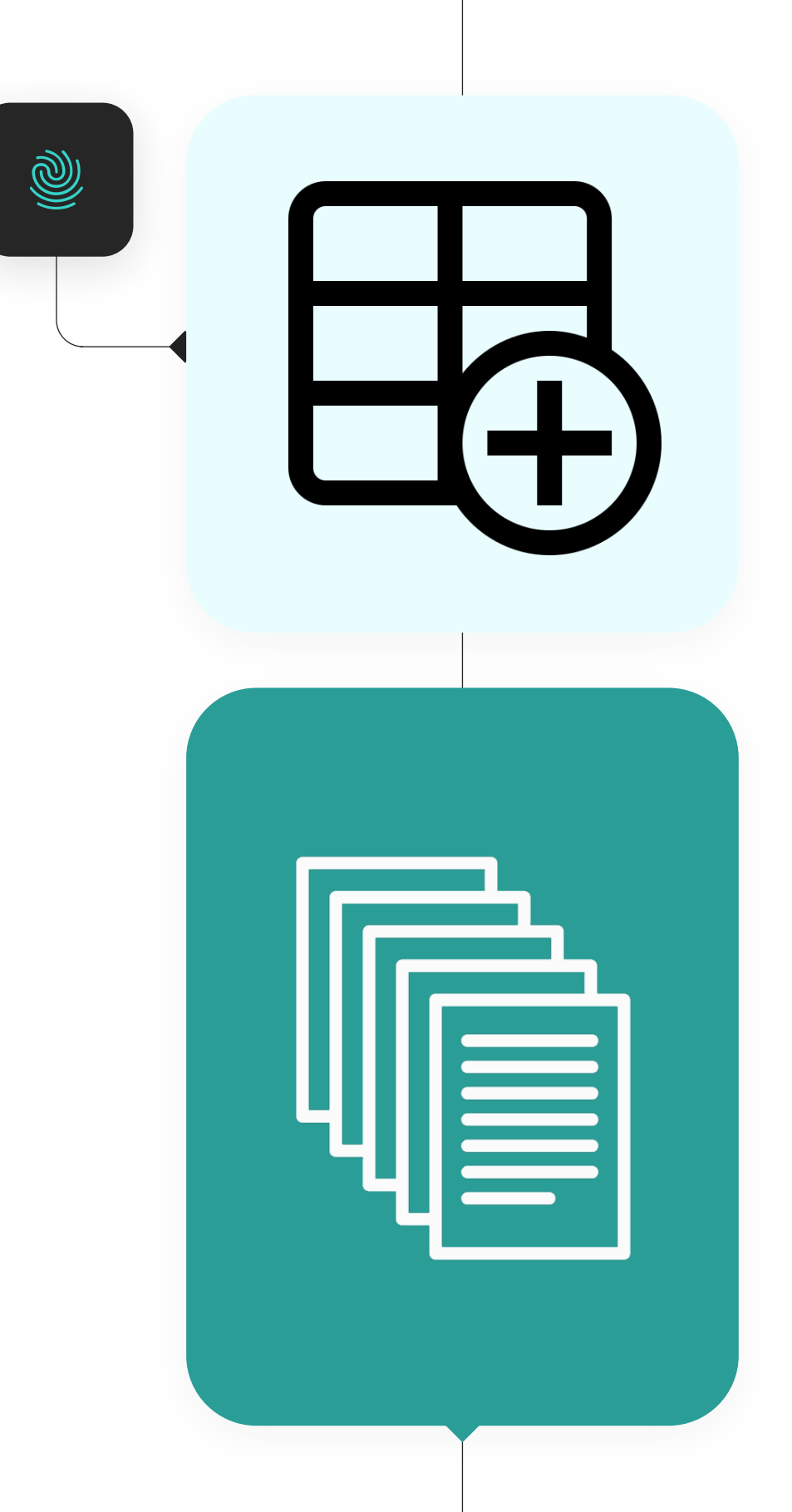

# **Al finalizar el Curso serás capaz de:**

• Crear, modificar, actualizar, configurar y eliminar Tablas Dinámicas en las que mostrar diferentes tipos de resultados y visualizaciones. Desde la simple suma a porcentajes o incluso diferencias entre elementos de

• Configurar las diferentes opciones y diseños para cambiar la estructura y aspecto de las Tablas Dinámicas.

• Dominar las principales tareas del análisis de datos requerido por las

• Superar los desafíos del análisis de datos aprendiendo técnicas y

- los campos.
- 
- organizaciones.
- métodos avanzados en Excel
- 
- Query.
- 
- 

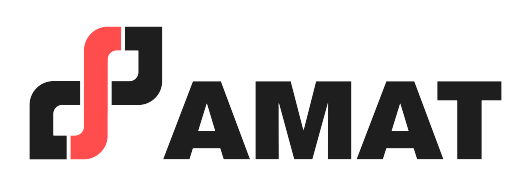

• Crear sorprendentes tableros de control que respondan a las preguntas de la organización y que ayuden a una correcta toma de decisiones

• Extraer, transformar y cargar datos a Excel de múltiples orígenes de dato e incluso de diferentes formatos para ser analizados con Power

• Aumentar las capacidades de Excel para analizar varias tablas de datos mediante la creación de modelos de datos en Power Pivot.

• Crear fórmulas básicas con DAX para aumentar las posibilidades en cuanto a resultados que pueden mostrar las tablas dinámicas.

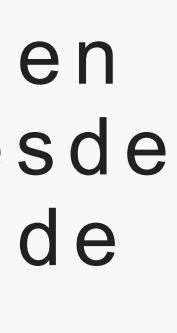

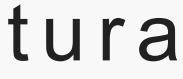

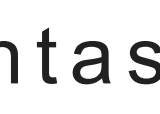

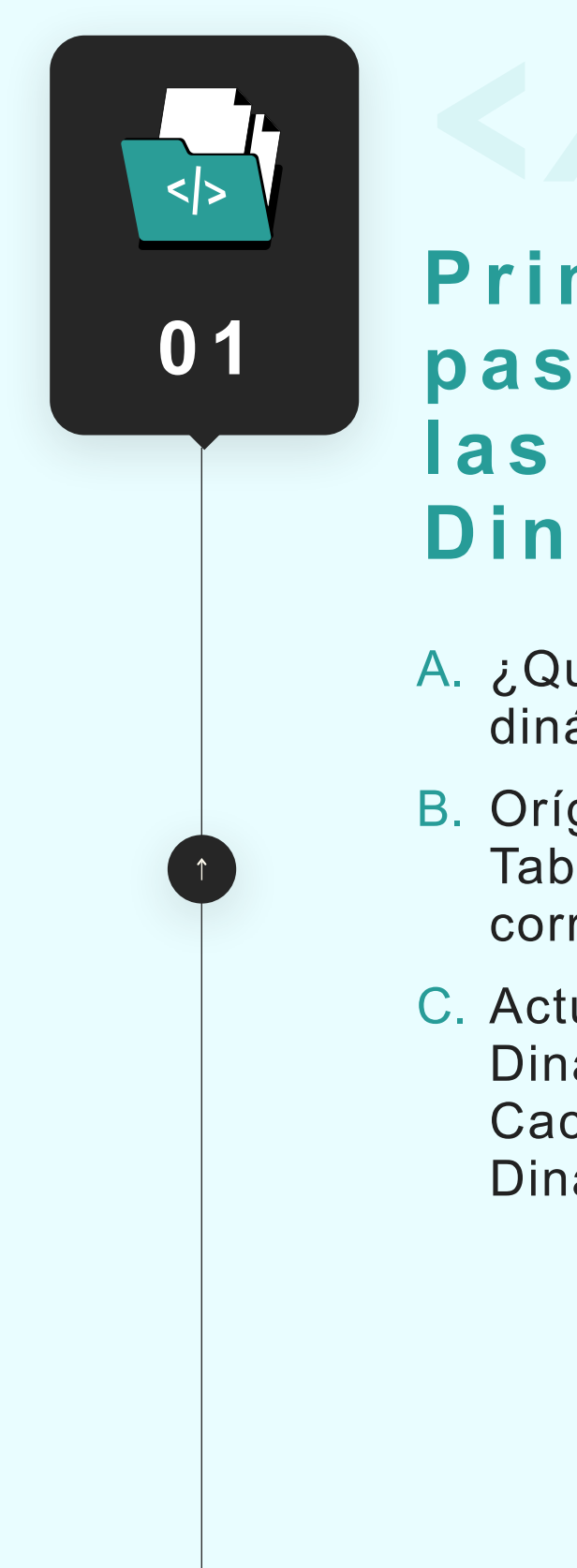

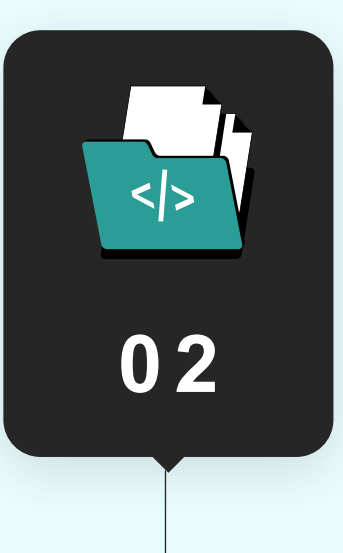

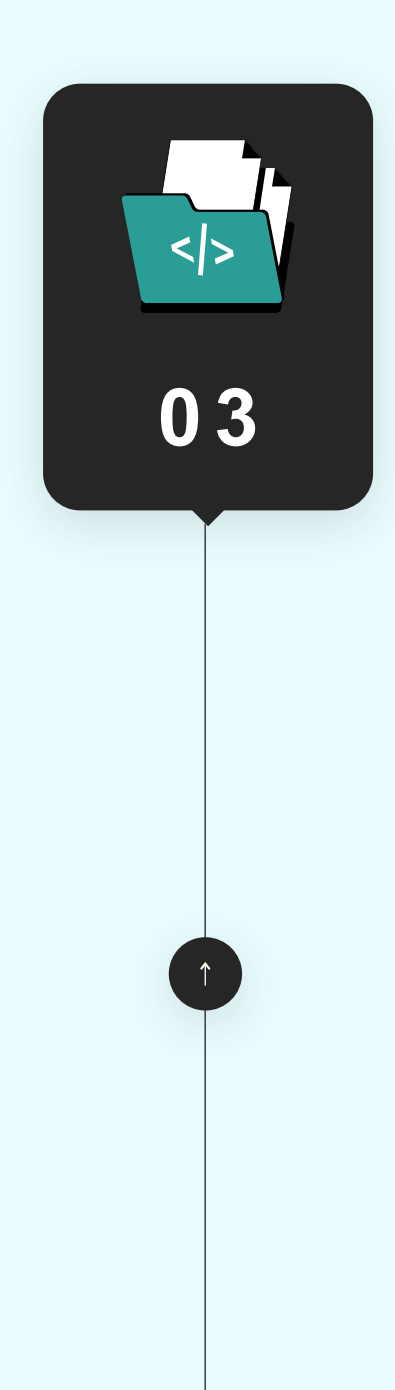

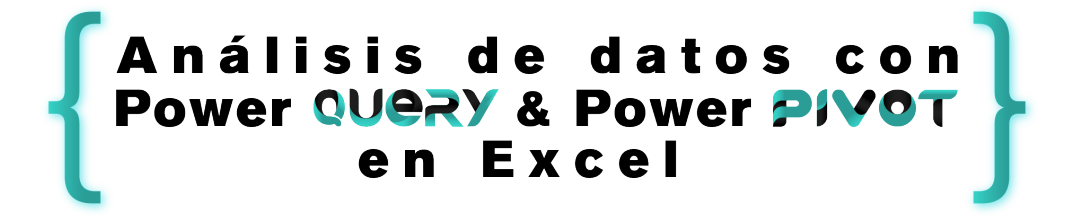

- A. ¿Qué es una Tabla dinámica?
- B. Orígenes de Datos de una Tabla Dinámica. Qué es correcto y qué no.
- C. Actualizar Tablas Dinámicas, memoria Caché en Tablas Dinámicas.

## **Primeros pasos con las Tablas Dinámicas.**

A. Cómo contar, como mostrar el número total de apariciones de un elemento.

B. Agrupar por más de un campo de filas y columnas y mostrar más de un resultado Cambiar el tipo de cálculo por el que se resumen los datos: Medias y Máximos.

C. Como mostrar porcentajes en la zona de

- 
- 
- valores.
- D. Como mostrar diferencias entre elementos de una Tabla Dinámica
- E. Calcular el total acumulado y el Ranking de los elementos de una Tabla Dinámica.
- F. Mostrar, ocultar y personalizar totales generales y subtotales
- G. Campos Calculados: Añadir columnas calculadas a una Tabla Dinámica.
- H. Elementos calculados: Añadir filas calculadas de una Tabla Dinámica.

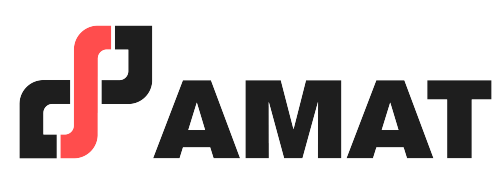

## **Obtener diferentes tipos de resultados en una Tabla Dinámica**

### **Cambiar la estructura y diseño de una Tabla Dinámica.**

- 1. Actualización del diseño, auto ajustar anchura de columnas
- 2. Agrupar por fechas y horas e. Crear agrupamientospersonalizados

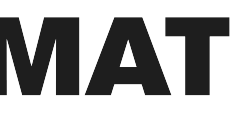

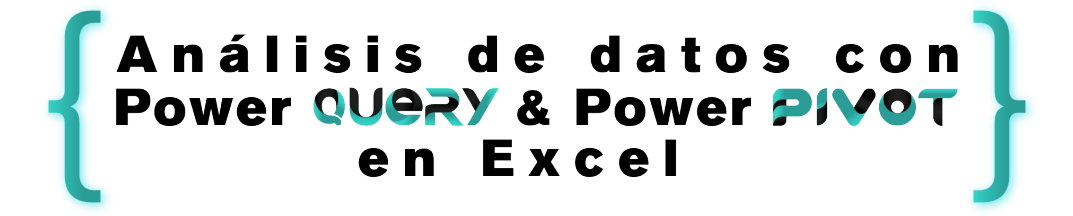

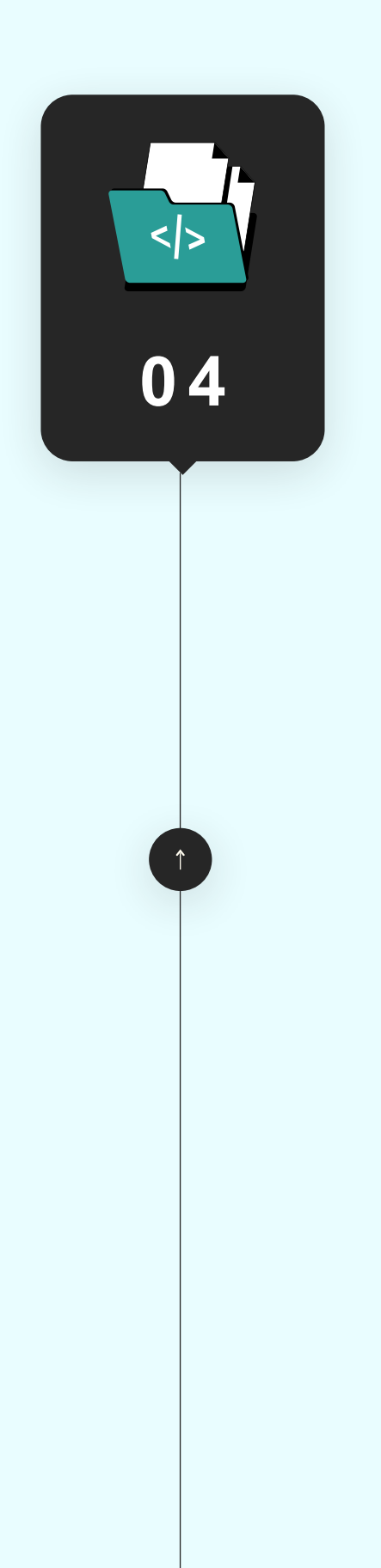

- A. Filtrar Tablas Dinámicas usando el área de Filtros
- B. Aplicar filtros usando segmentación de datos (Slicers)
- C. Filtrar varias Tablas Dinámicas con los Slicers

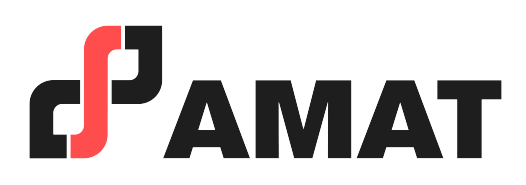

## **Filtrar información de una Tabla Dinámica**

**0 5**

 $\left| \langle \rangle \right|$ 

**0 6** A. ¿Qué es un Dashboard?.

- B. ¿Cuál es el origen de datos óptimo?
- C. Planear mi Primer Dashboard.
- D. Elaboración de un ejemplo práctico de Dashboard.
- E. Crear las tablas dinámicas que alimentarán al Dashboard.
- F. Crear los gráficos Dinámicos del Dashboard.
- G. Darle forma al Dashboard.

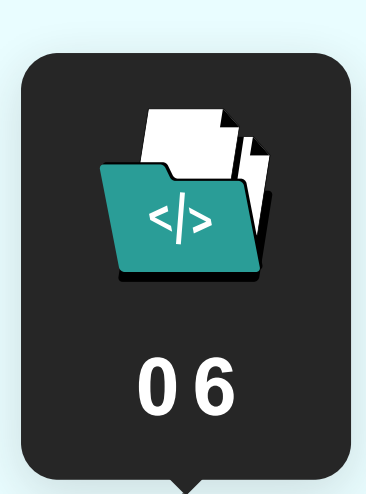

## **Elaboración de Tableros de control para mejorar la presentación de la información**

- A. Ocultar la Cinta de opciones y Barra de fórmulas.
- B. Ocultar las líneas de cuadricula de una hoja.

### **Presentación de informes en Excel**

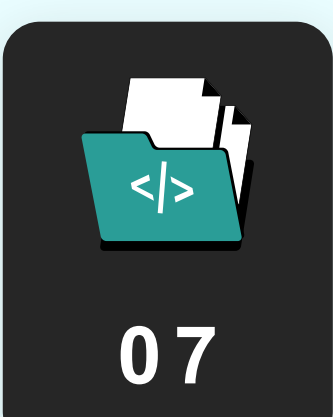

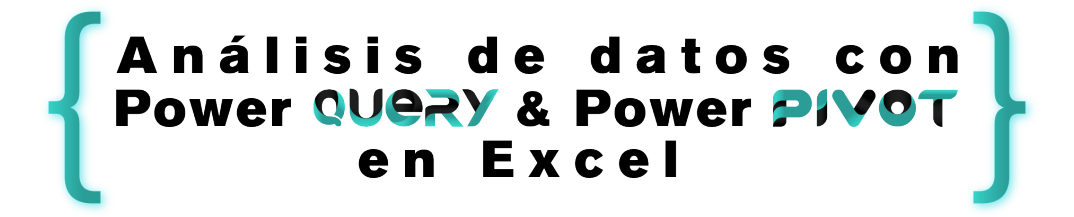

**Introducción a las Herramientas Power en Excel** 

1. ¿Qué son las herramientas "Power" y por qué aparecieron?

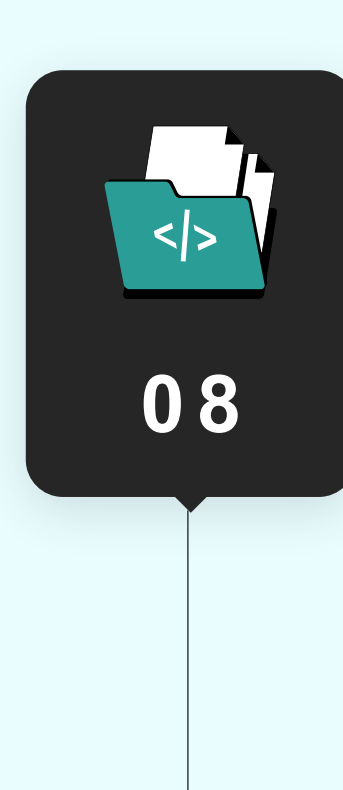

A. ¿Qué es Power Query? ¿Para qué

Excel como herramienta ETL sin

C. Primeros pasos con Power Query

- sirve Power Query?
- B. Ejemplo de las limitaciones de Power Query.
- y el Editor de Consultas.
- sobre unos datos.
- en Excel.

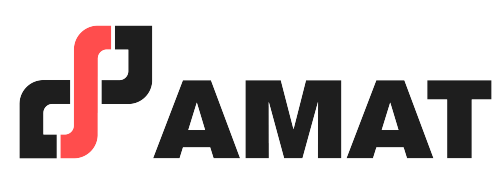

D. Primeras transformaciones básicas

- A. ¿Qué es un Dashboard?.
- B. ¿Cuál es el origen de datos óptimo?
- C. Planear mi Primer Dashboard.
- D. Elaboración de un ejemplo práctico de Dashboard.
- E. Crear las tablas dinámicas que alimentarán al Dashboard.
- F. Crear los gráficos Dinámicos del Dashboard.
- G. Darle forma al Dashboard.

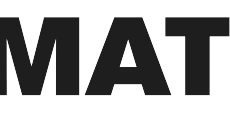

E. Cargar el resultado de la primera consulta creada con Power Query

## **Introducción a Power Query**

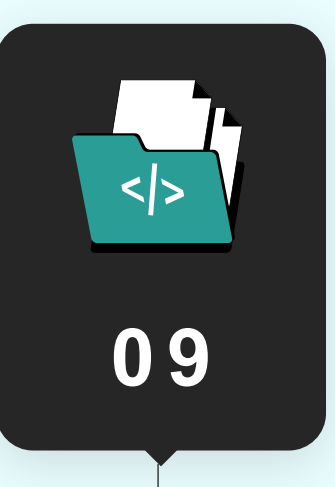

### **Elaboración de Tableros de control para mejorar la presentación de la información**

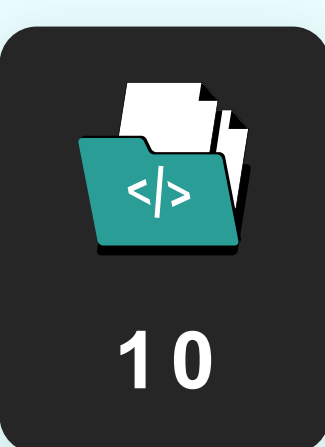

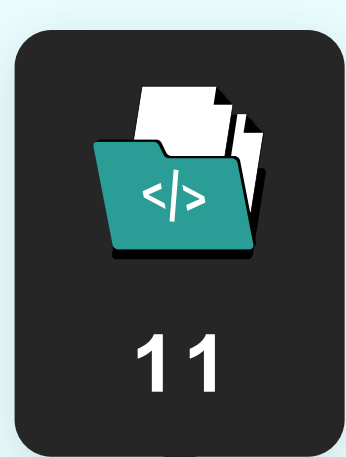

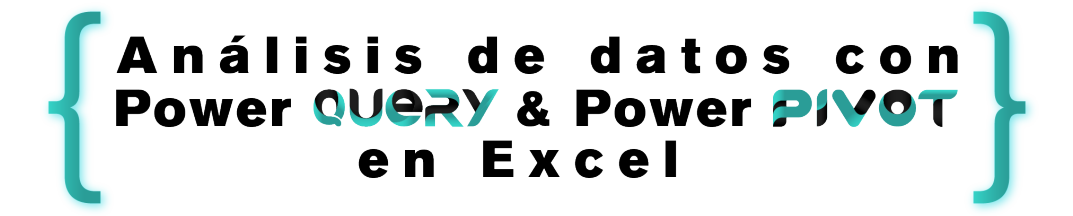

- A. Procesar todas las Tablas de Excel del documento actual.
- B. Procesar varias hojas de un archivo de Excel externo.
- C. Procesar tablas de Excel mal formateadas. **Quitar** dinamización de columnas.

### **Procesar rangos y tablas de Excel con Power Query**

**Primeros pasos con los Modelos de Datos internos de Excel y Power Pivot** 

- A. Creación el primer Modelo de Datos en Power Pivot añadiendo Tablas de Excel.
- B. Primeros pasos para un Modelo de Datos y Power Pivot.
- C. Como relacionar las tablas de un Modelo de Datos en Excel.

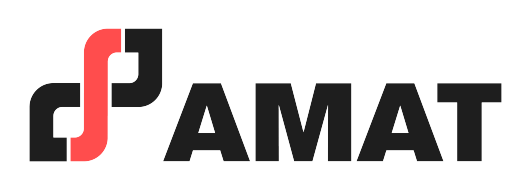

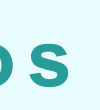

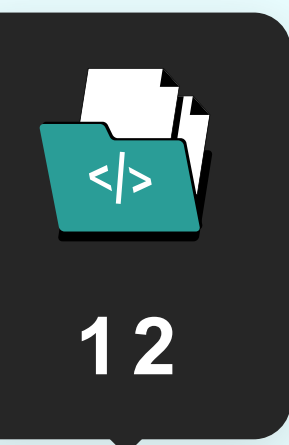

- A. Conceptos básicos para crear columnas calculadas con DAX.
- B. Columnas calculadas con DAX para obtener resultados numéricos o estadísticas.
- C. Primeros pasos con las funciones en DAX. Crear columnas con funciones de texto.
- D. Funciones de Fecha y Texto.
- E. Creamos columnas calculadas con las funciones lógicas IF y OR.

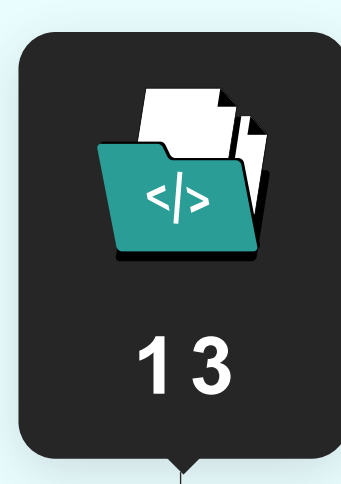

## **Introducción a DAX**

### **1 3 Creación de medidas con DAX**

- 1. Conceptos básicos y creación de medidas implícitas
- 2. Creación de medidas explícitas.
- 3. Funciones DAX más utilizadas para crear medidas

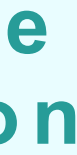

Análisis de datos con en Excel

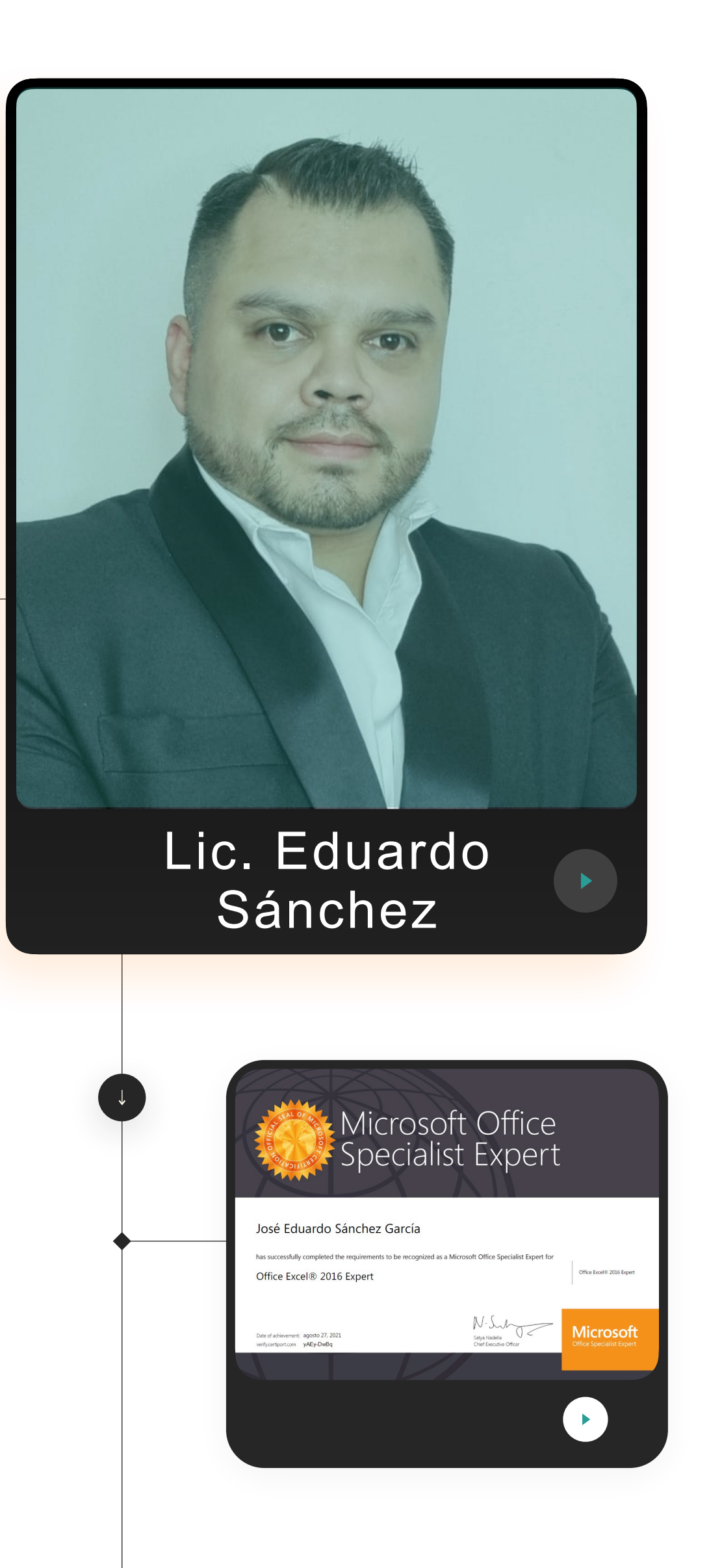

# **Agente capacitador externo avalado por la STPS.**

# **PROFESOR QUE IMPARTE:**

*Profesor certificado ante Microsoft con la certificación: "Microsoft Office Specialist Expert".*

• Licenciado en Administración de Empresas.

• Capacitador y Consultor Independiente de Excel, Macros y Power BI. • Analista de datos en KELLOGS.

• Analista de datos en LEASEFORU.

Instructor en cursos de Excel Básico, Intermedio y Avanzado, Excel Empresarial, Tablas Dinámicas y Análisis de datos con Excel, Macros y VBA con Excel, avalado por la STPS.

• Analista en ADTVO en MERCER HUMAN RESOURCE CONSULTING. • Analista de datos en CDESCAP (Centro de Desarrollo y Capacitación

- 
- 
- 
- 
- 
- Profesional).
- 
- 
- 

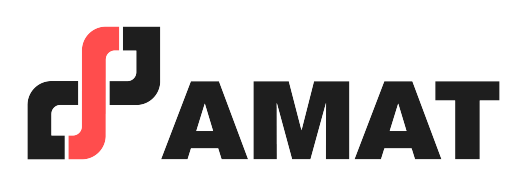

• Instructor en el curso Excel Empresarial, dirigido a empresas.

• Instructor de Herramientas de inteligencia de Negocios: Power BI, Power Query y Power Pivot.

### Análisis de datos con en Excel

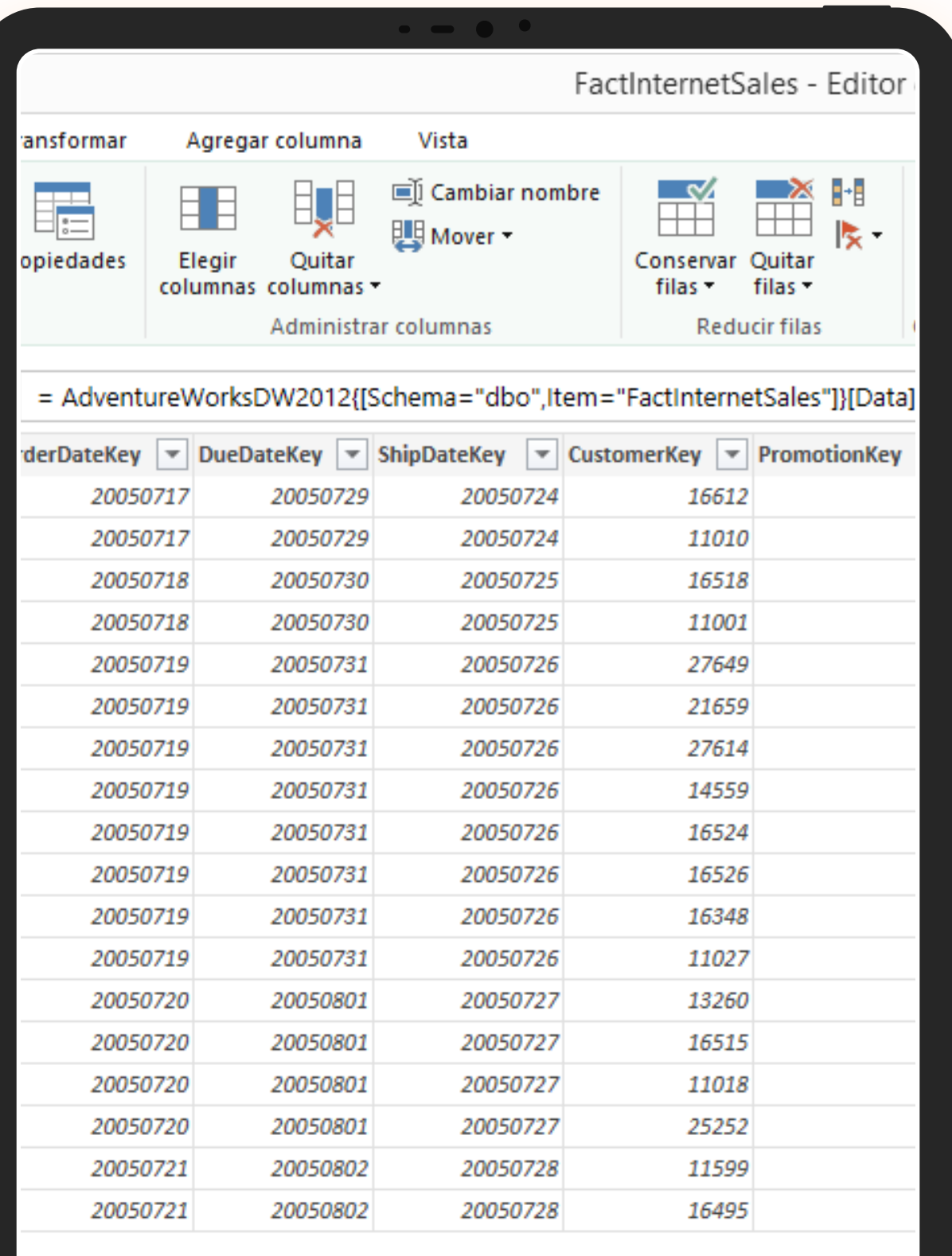

revia se han truncado debido a límites de tamaño. Si se reduce el número de colur

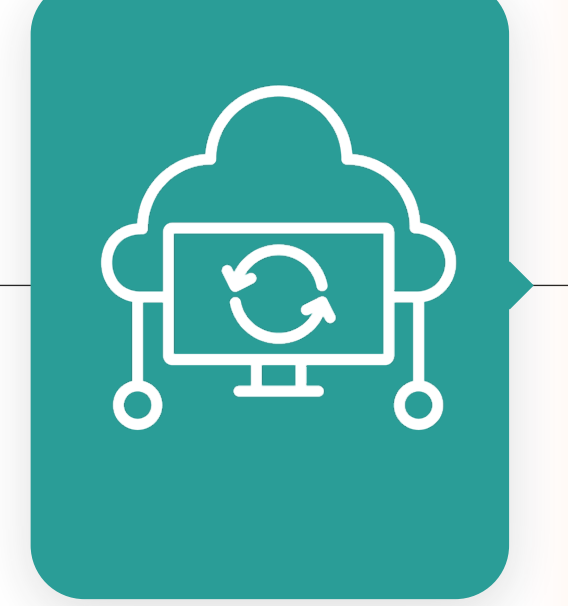

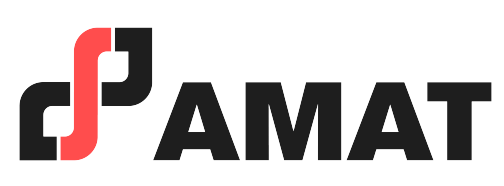

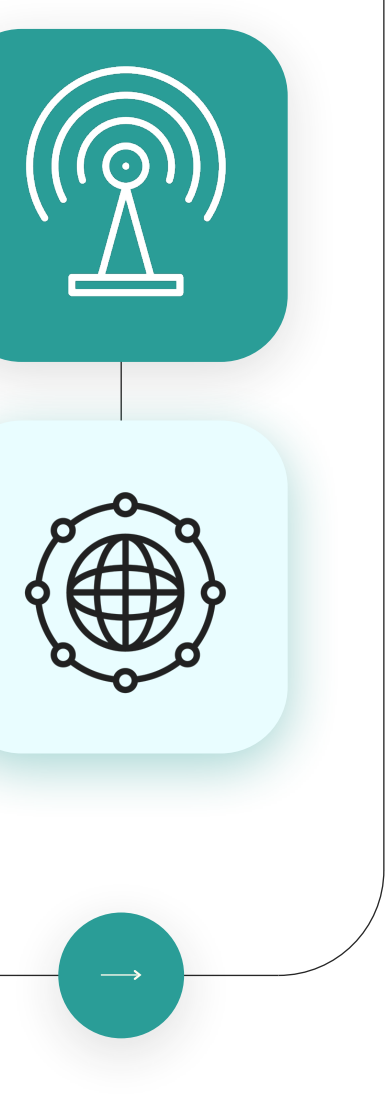

- Con uso de la mejor plataforma a nivel mundial para transmisión en vivo.
- Clases totalmente en vivo.
- Preguntas al instructor en tiempo real.
- Alta calidad en audio y video.
- Conéctate desde tablet, celular o laptop.
- Sólo requieres de una conexión a internet.

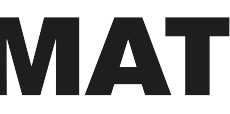

# **100% Live Streaming**

# **MODALIDAD**

Análisis de datos con en Excel

# **INVERSIÓN**

**Estudiantes y ex alumnos AMAT**

**\$2,500**

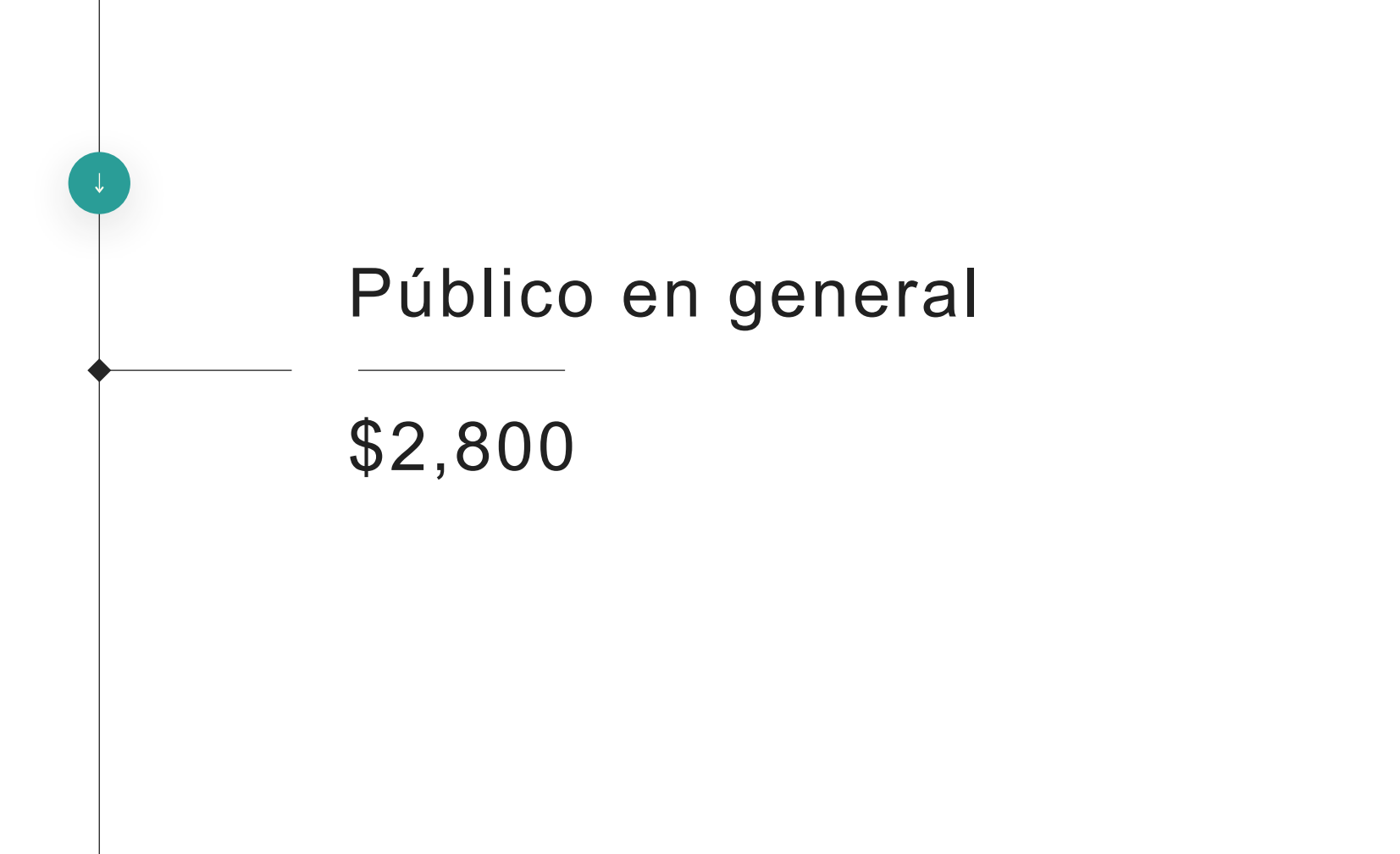

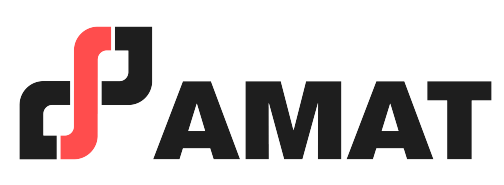

- En caso de requerir factura, favor de solicitarla al momento de la inscripción ya que solo se podrá efectuar dentro del mes en que se realizó el pago del curso.
- Si existe cancelación del curso por parte de AMAT, a los participantes que hayan realizado alguna aportación, le será devuelta su inversión, o bien, se les hará válida la aportación para otros cursos.
- Si el alumno desea realizar la cancelación de inscripción, la penalización será equivalente a un 50% del monto que haya depositado. Una vez iniciado el curso la penalización por cancelación de curso será del 90% del valor depositado hasta ese momento y no podrá ser utilizado para el pago o apartado de otro curso.

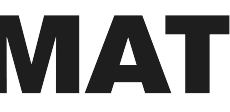

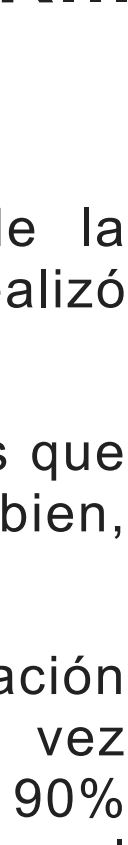

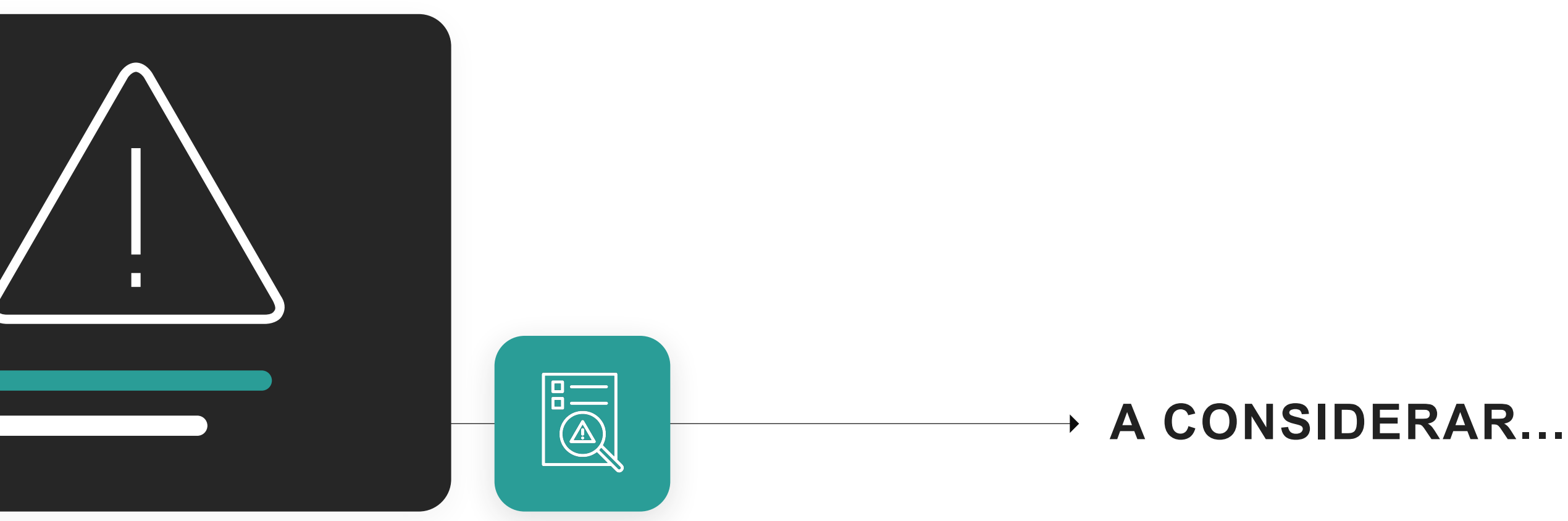

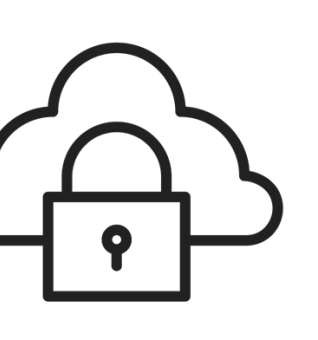

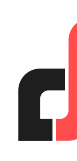

 $\left( \rightarrow \right)$ 

# Análisis de datos con en Excel

 $\mathscr A$  info@amatinfo.

Curso de: //

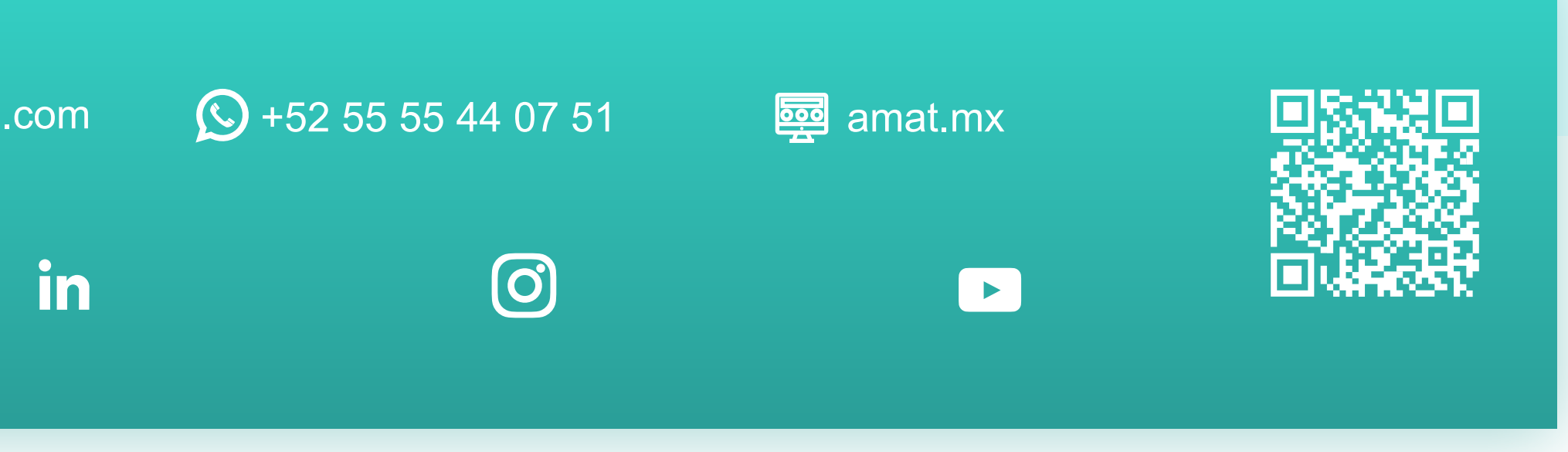

¡Contáctanos y participa!

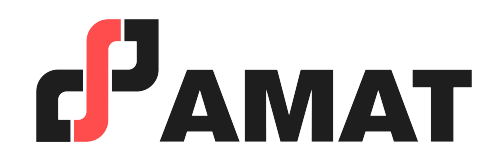